#### Verbreitung der Klassischen Geflügelpest

Nachdem die Geflügelpest über Jahrzehnte weltweit nur selten auftrat,<br>haben Anzahl und Schwere der Seuchenausbrüche in den letzten Jahren zugenommen. In Europa waren die letzten Seuchenausbrüche 1999/2000 in Italien (H7N1) und 2003 in den Niederlanden, Belgien und Deutschland (H7N7). Seit Ende 2003 grassiert die Geflügelpest in 11 Ländern Südostasiens (H5N1) und ist in dieser Region bis heute noch nicht getilgt. Seit Juli 2005 werden zudem Ausbrüche aus über 20 weiteren Ländern in Europa. Afrika und Asien berichtet. In Ostasien, dem Irak und der Türkei kam es auch zu Erkrankungen und Todesfällen bei Menschen. Im Jahr 2004 gab es außerdem Geflügelpestausbrüche in Pakistan (H7N3), Texas, USA (H5N2), Kanada (H7N3) und Südafrika (H5N2).

Lokalisation von Ausbruchs, und Verdachtsfällen von aviärem Influenzavirus des Subtyns HEN1 Asia seit 2005

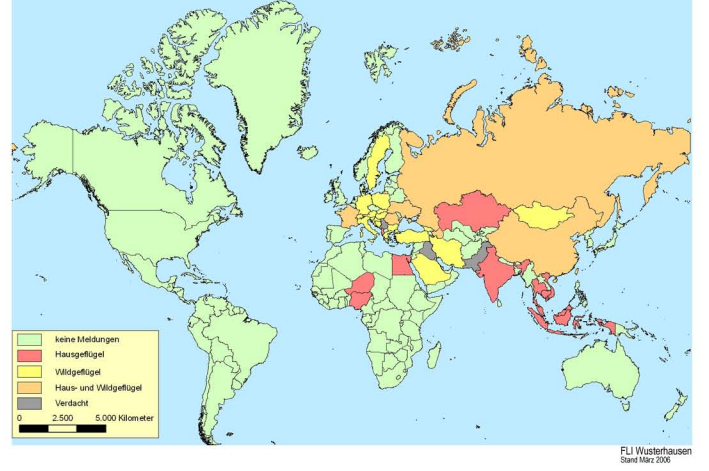

Abb. 5: (Weltkarte mit Verbreitungsgebieten) Verbreitung der Aviären Influenza vom Subtyp H5N1 weltweit

Mehr Informationen zur aviären Influenza finden sie unter: www.fli.bund.de

# Klassische Geflügelpest (Hochpathogene Form der Aviären Influenza)

# Worum geht es?

Die Klassische Geflügelpest ist eine besonders schwer verlaufende Form der aviären Influenza (Vogelgrippe). Sie wird durch sehr aggressive (hochpathogene) aviäre Influenzavirusstämme vom Subtyp H5 oder H7 hervorgerufen. Die Krankheit ist für Hausgeflügel hochansteckend und verläuft mit schweren allgemeinen

Krankheitszeichen. Bei Hühnern und Puten können innerhalb weniger Tage bis zu 100 % der Tiere erkranken und sterben. Die wirtschaftlichen Verluste sind entsprechend hoch. Auch für den Menschen besteht die Gefahr einer Ansteckung, die in der Regel zu milden grippeähnlichen Symptomen führt, in Ausnahmefällen aber auch tödlich verlaufen kann.

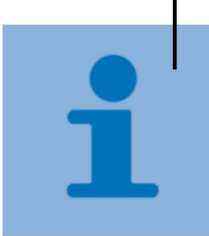

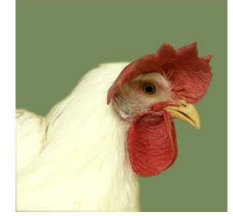

Friedrich-Loeffler-Institut Boddenblick 5a 17493 Greifswald – Insel Riems

**Bestelltelefonnummer** 03 83 51-73 81 Bestell-e-mail poststelle@fli.bund.de FRIEDRICH-LOEFFLER-INSTITUT H Bundesforschungsinstitut für Tiergesundheit Federal Research Institute for Animal Health

In Zusammenarbeit mit dem Bundesamt für Veterinärwesen. Schweiz

## Welche Tiere sind betroffen?

Alle Geflügelarten. Bei Hühnern und Puten werden die höchsten Erkrankungs- und Sterberaten beobachtet. Wasservögel erkranken seltener und weniger schwer, scheiden aber dennoch das Virus aus und können als Reservoir für Ansteckungen dienen.

#### Welche Anzeichen treten bei kranken Tieren auf?

Von der Ansteckung mit dem aviären Influenzavirus bis zum Ausbruch der Krankheit (Inkubationszeit) vergehen Stunden bis wenige Tage. Die Erkrankung mit offensichtlichen Anzeichen dauert in der Herde etwa eine Woche, allerdings kann das Virus von überlebenden Tieren bis zu 30 Tage lang ausgeschieden werden.

Symptome bei Geflügel

- · Apathie
- · Stumpfes, gesträubtes Federkleid
- · Hohes Fieber
- · Verweigerung von Futter und Wasser
- $\cdot$  Atemnot
- · Niesen
- · Ausfluss aus Augen und Schnabel
- 
- Wässrig-schleimiger grünlicher Durchfall<br>
Zentralnervöse Störungen (abnorme Kopfhaltung)
- · Wassereinlagerungen (Ödeme) am Kopf
- · Blutstauung oder Unterhautblutungen mit blauroter Verfärbung an Kopfanhängen und Füßen
- · Aussetzen der Legeleistung oder dünne, verformte Eier

Symptome bei Enten und Gänsen

· Darminfektion

· Zentralnervöse Störungen

Enten und Gänse erkranken insgesamt nicht so schwer, die Krankheit führt nicht immer zum Tod.

#### Ist die Krankheit für den Menschen gefährlich?

Menschen können sich mit dem Erreger der Geflügelpest anstecken. Infektionsquelle sind kranke oder an Geflügelpest verendete Tiere sowie deren Ausscheidungen, insbesondere der Kot. Wer damit Kontakt hat, muss Augen, Mund und Nase vor einer Infektion durch virushaltige Tröpfchen oder Staub schützen. Influenzavirus ist hitzeempfindlich und wird beim Kochen sicher zerstört.

Bei einer Infektion des Menschen kann es zu Bindehautentzündungen oder zu grippeähnlichen Symptomen kommen, in Ausnahmefällen auch zu schwerer Lungenentzündung mit Todesfolge.

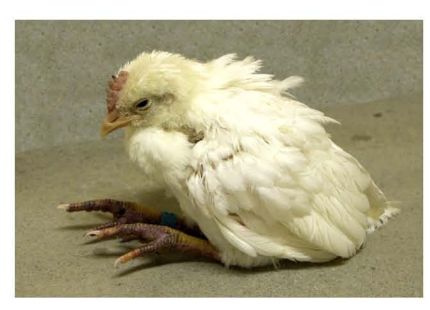

Abb.  $1$ : An Klassischer Geflügelpest erkranktes. auf den Tarsalgelenken hockendes Hühnchen mit gesträubtem Gefieder und halb geschlossenen Augen.

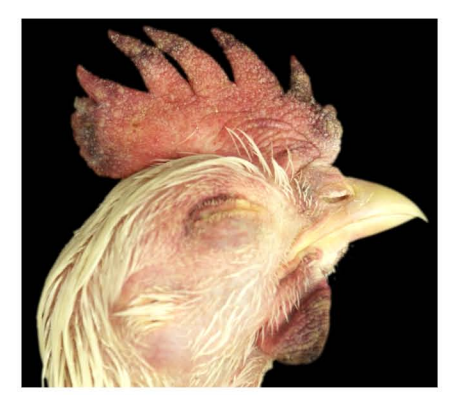

Blutungen und Nekrosen an Kamm und Kehllappen eines nach experimenteller Infektion an Klassischer Geflügelpest gestorbenen Hahnes

 $Abb.2$ :

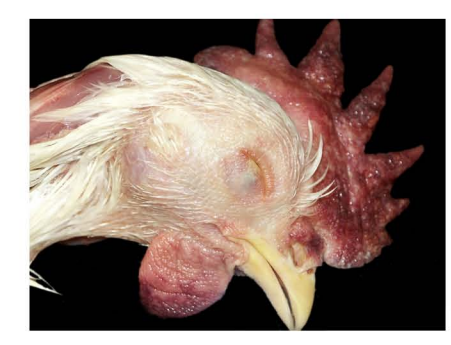

 $Abb. 3:$ Ödeme am Kopf und Kammnekrosen eines an Klassischer Geflügelpest verendeten Huhns

#### Wie wird die Geflügelpest übertragen und verbreitet?

Kranke Tiere scheiden den Erreger massenhaft mit dem Kot sowie mit Schleim oder Flüssigkeit aus Schnabel und Augen aus. Bei direktem Kontakt stecken sich andere Tiere durch einatmen oder aufpicken von virushaltigem Material an.

Die Verbreitung auf andere Bestände erfolgt durch den Tierhandel oder indirekt durch kontaminierte (verunreinigte) Fahrzeuge, Personen, Geräte. Verpackungsmaterial oder Ähnliches.

Um einer Virusverschleppung vorzubeugen, muss die Staubentwicklung im Stall verhindert werden. Das Betreuungspersonal darf den Stall nur nach Schuh- und Kleidungswechsel sowie gründlicher Reinigung und Desinfektion verlassen. Alle Materialien und Geräte müssen gründlich gereinigt und fachgerecht desinfiziert werden.

In seltenen Fällen können Geflügelpesterreger auch aus zunächst nur gering pathogenen Viren entstehen, die bei Wildvögeln, insbesondere Wasservögeln, weltweit verbreitet sind. Nach Übertragung von gering pathogenen Influenzaviren des Subtyps H5 oder H7 auf Hausgeflügel kann das Virus durch Veränderung seines Erbgutes die krankmachenden Eigenschaften sprunghaft steigern und zum Ausbruch der Geflügelpest führen.

Um der Entstehung der Geflügelpest vorzubeugen, sollte Hausgeflügel keinen Kontakt mit wilden Wasservögeln haben. Bei Freilandhaltung sind entsprechende Schutzmaßnahmen zu treffen. Die Fütterung darf nicht im Freien erfolgen, um keine Wildvögel anzulocken. Außerdem sollten Hühner und Puten nicht mit Wassergeflügel zusammen gehalten werden

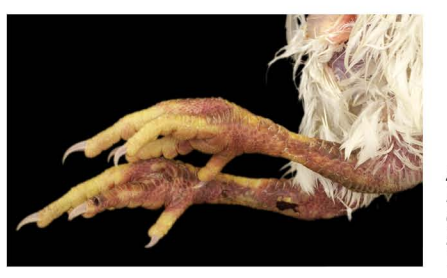

Abb.  $4$ : Blaurote Verfärbung der unbefiederten Haut am Fuß durch Unterhautblutungen.

## Ähnliche Krankheitsbilder (Differenzialdiagnosen)

Newcastle Krankheit (Atypische Geflügelpest), Geflügelcholera, Infektiöse Laryngotracheitis der Hühner (ILT), Pneumoviren (Rhinotracheitis der Pute, TRT), Infektiöse Bronchitis (IB), Mareksche Krankheit (MK), Aviäre Encephalomyelitis (AE), Vergiftungen. Anmerkung:

Bei MK und AE fehlen Atemwegssymptome, bei IB, ILT und TRT kommt es nicht zu zentralnervösen Kränkheitserscheinungen und selten zu Durchfall.

#### Was tun?

Die Geflügelpest ist eine wirtschaftlich besonders bedeutsame Tierseuche und deshalb nach den Regeln des Internationalen Tierseuchenamtes (OIE) anzeige- und bekämpfungspflichtig. In Deutschland sind die durchzuführenden Maßnahmen in der Geflügelpest-Verordnung sowie in der EU-Richtlinie 92/40/EWG vorgeschrieben.

Bei Verdacht auf Geflügelpest ist der zuständige Amtstierarzt zu informieren. Behandlungsversuche sind verboten.

Geflügel eines betroffenen Betriebes wird getötet und direkt vom verseuchten Bestand in Entsorgungsanlagen verbracht. Auf dem betroffenen Hof wird fachgerecht gereinigt und desinfiziert. Der Verkehr von Menschen. Tieren und Waren ist in einer um den Seuchenausbruch angelegten Schutz- und Überwachungszone gesperrt oder eingeschränkt.

Zum Schutz der heimischen Geflügelbestände wird bei Geflügelpestausbrüchen in anderen Ländern vorsorglich der Import von Geflügel. Geflügelfleisch, Geflügelfleischerzeugnissen (sofern nicht durcherhitzt) sowie anderen Produkten vom Geflügel aus diesen Staaten verboten. Menschen müssen einen ungeschützten Kontakt mit erkrankten Tieren durch geeignete Schutzkleidung, Schutzhandschuhe, Mundschutz und Schutzbrille vermeiden. Personen, die sich in den betroffenen Regionen aufhalten und Kontakt zu Geflügelhaltungen haben, wird die Influenza-Schutzimpfung mit dem zugelassenen Impfstoff empfohlen. Damit soll eine Doppelinfektion mit aviärem und humanem Influenzavirus vermieden werden.